ScreenLocker крякнутая версия Activation Code With Keygen Скачать бесплатно

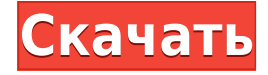

**ScreenLocker Crack + Product Key Full [Mac/Win]**

ScreenLocker 2022 Crack кажется хорошим программным обеспечением. Несмотря на то, что нет полноэкранной блокировки, блокировка по времени

кажется нормальной, но не лучшей из тех, что я пробовал. Настройки настроены на сохранение в реестре. Это хорошо, но не все текстовые поля доступны для редактирования. Кроме того, на панели отображаются не все текстовые поля, поэтому вы не можете видеть, что находится внутри них. То, что должно быть сделано: Сделайте все поля редактируемыми. Особенности блокировки экрана: Одновременно заблокируйте компьютер, и период

простоя устанавливается на 0,04 секунды в активном состоянии и на 0,08 секунды в режиме ожидания. Поддержка клавиатуры и мыши. Оставьте систему только с помощью мыши для управления. Основная панель программы содержит текстовые поля для значений времени (значение должно быть указано в минутах) и того, следует ли запускать программу с Windows. На панели также размещены две дополнительные кнопки. Доступна еще

одна кнопка для блокировки программы, когда она неактивна, но это не обязательно. Программа держит экран заблокированным. Доступно меню для управления настройками путем ввода новых значений. Вы можете выключить программу в любой момент, нажав кнопку в области трея. Блокировка памяти не работает. Доступ к справке по программе можно получить через панель. Цены на ScreenLocker: Размер файла ScreenLocker: Издатель

ScreenLocker: Жалобы на блокировку экрана: После установки программа уже активировала экран блокировки. Я также пробовал это с пустой установкой Windows. Программа не является окончательным релизом. Я пробовал после этого. Это не сработало. Программа также не так закончена, как я ожидал. Я зашел в настройки, а программа уже заблокировала экран с указанными настройками. Я тоже уже удалил программу, но полностью из

системы она не удалилась. Я удалил его снова, и он не активировался. Эта программа все еще находится в ранней бета-версии. В заключение, возможности блокировки экрана программы выглядят нормально.Настройки сохраняются в реестре, но не могут быть изменены вручную. Пользовательский интерфейс грязный. Программа должна называться ScreenLock, а не ScreenLocker. Вот несколько снимков экрана Примечание. Эта программа устанавливается в виде

## исполняемого файла в подпапку C:\\$program\$\ScreenLocker с именем

**ScreenLocker Patch With Serial Key (Updated 2022)**

ScreenLocker — это приложение, которое позволяет заблокировать рабочий стол, если вы ненадолго отлучитесь от компьютера. Для начала добавлена простая горячая клавиша для запуска процесса блокировки. ScreenLocker

предназначен для всех пользователей, которые ненадолго оставляют компьютер без присмотра и не хотят, чтобы кто-либо еще имел к нему доступ. Чтобы все было в порядке, ScreenLocker можно рассматривать как экранную заставку, которая не активируется и не работает в Windows. Поскольку приложение поставляется с графическим пользовательским интерфейсом, им легко пользоваться и управлять им. Когда ScreenLocker

активирован, вы получите синий контур вокруг экрана, а приложение переместится в область трея. Таким образом, вам даже не нужно обращать внимание на приложение, когда вы хотите покинуть ПК. Существует список настроек времени, которые вы можете изменить. Время простоя может быть настроено на все 10, 20 или 30 минут, или его можно настроить для работы только с Windows. Поскольку приложение поставляется с привязанной к нему горячей клавишей, быстрый запуск уже настроен. Когда дело доходит до параметров конфигурации, программное обеспечение включает в себя несколько. Вы можете выбирать между обычным режимом и режимом «Запуск с Windows». В последнем вам нужно будет указать Windows ID ScreenLocker, чтобы вы могли войти в него. Когда ScreenLocker работает, у вас есть возможность выбрать время паузы. Так как приложение запускается под

Windows, именно система делает паузу на указанное время. Однако, если вы хотите, чтобы приложение также было приостановлено, а ScreenLocker выполнял эту работу, есть возможность включать и выключать эту опцию. ScreenLocker поддерживает сохранение всех настроек, поэтому вы можете изменять и сбрасывать их в любое время. Это может быть необходимо, так как приложение включает общий файл конфигурации, который по умолчанию

может быть перезаписан. Значения легко изменить, и программа не показывает сразу никаких результатов. Хорошо использовать ScreenLocker в школах.И частные, и государственные школы, вероятно, не готовы к тому, что от них требуется с помощью ScreenLocker. Он прост в использовании, и после обновления он будет работать без проблем. Mozilla Firefox чрезвычайно популярный веб-браузер, но его локальные расширения часто

мешают его полезности. Одним из очень полезных расширений является Firefox SafeSearch, который может отключать изображения с сайтов, которые 1eaed4ebc0

Простое и удобное в использовании программное обеспечение для управления экраном блокировки компьютера, включая продолжительность, номер версии и простоту настройки на любом заблокированном компьютере. Поддержка одноразового пароля для защиты безопасности компьютера. Вы хотите убить свой экран после того, как прошло определенное время простоя. Вы хотите, чтобы люди не могли получить доступ к вашему компьютеру, не зная, что кто-то еще подключен? Он может заблокировать рабочий стол в заблокированном окне, что не позволит другим получить доступ к компьютеру. Это также позволяет вам видеть текущее время компьютера при просмотре заблокированного экрана. Читать далее: 14. Хранитель блокировки экрана (теперь DiskLocker) DiskLocker — это простое, но красивое окно без экрана.

Его пользовательский интерфейс достаточно прост, любой может использовать его сразу. Описание DiskLocker DiskLocker — это простой инструмент для защиты вашего компьютера от других. Он работает с Windows 7, 8 или 10. DiskLocker убивает ваше окно через определенный период простоя после выхода из системы. Он также может превратить ваш компьютер в интернет-кафе. Функция без экрана DiskLocker — это окно без экрана, что

означает, что оно не остановит никакие приложения, работающие в фоновом режиме. Он контролирует компьютер с помощью технологии S.M.A.R.T. Когда ваш компьютер бездействует какое-то время, он может автоматически закрыть окно и выйти из системы. Вам не нужно беспокоиться о переключении компьютера в Windows 10, Windows 8 и Windows 7. Вам нужно войти на свой компьютер, здесь у вас есть возможность контролировать свои пользовательские

сеансы, включая или отключая безэкранные режимы. Как это использовать 1. Загрузите и установите DiskLocker (DiskLocker.exe) 2. В Windows 7 откройте «Пуск» и найдите DiskLocker. 3. Появится простое окно, войдите в систему, используя свой адрес электронной почты и пароль. 4. Если вы хотите стать владельцем, вам нужно щелкнуть правой кнопкой мыши папку> Свойства> Безопасность> Владелец. 5. Не забудьте добавить себя в качестве

владельца перед закрытием компьютера. 6. После следующей загрузки снова откройте DiskLocker. Это приложение удивительно знать, что оно постоянно защищает ваши данные и данные. Он может добавить процесс для остановки экрана во время простоя. И он может иметь одноразовый пароль для проверки. Это может быть экран блокировки

**What's New in the ScreenLocker?**

ScreenLocker позволяет легко заблокировать рабочий стол, когда вы покидаете компьютер. Будь то щелчок мыши, несколько минут бездействия или что-то еще, ScreenLocker может заблокировать рабочий стол одним из предопределенных действий. После введения я понял, что людям нужно больше информации, поэтому я решил опубликовать это: Прежде всего, позвольте мне пояснить, что это программа, которую я создал с помощью

MS Visual Studio 2010 Ultimate Edition. Я не являюсь официальным разработчиком Windows, и на самом деле я даже не очень хорош в программировании. Я здесь только для помощи, когда я застрял на том, как исправить ошибки. Короче говоря, я использую Visual Studio в качестве JAVA IDE. Установка: При первой установке программы у вас будет возможность ввести ключ. Я выбрал «Никогда», так как он не показывает это пользователю. При первом открытии

программы вы увидите внизу слева диалоговое окно с просьбой ввести ключ, который разблокирует программу, но вам будет предложено ввести ключ при закрытии программы. Один ключ генерируется автоматически при запуске программы и никогда не меняется. Ключ используется для шифрования любых файлов этой программы. Если вы хотите больше, вы можете выбрать ключ, и я уверен, что вы заметите, что для этого требуется время, так как он генерирует и шифрует довольно много данных. После того, как вы ввели ключ, программа будет сохранена в выбранном вами месте, например, у пользователя root, который является местом по умолчанию. Особые возможности: При установке новой версии вам нужно будет ввести ключ. Когда вы устанавливаете опцию создания копии ScreenLocker при закрытии программы, вас все равно спросят, хотите ли вы сделать копию

последней версии. Графика окна представляет собой полупрозрачное окно. Если вы измените цвет изображения, вы измените его глобально для этого приложения. Когда вы нажимаете Ctrl+Alt+Del или нажимаете кнопку «Заблокировать сейчас», ваш компьютер будет переведен в режим «Экран блокировки», что означает экран с запросом на ввод пароля. Во время работы ScreenLocker вы не можете развернуть окно

приложения, так как оно не отображается. Этот компьютер не будет выключен, если вы не оставите ScreenLocker включенным или окно не имеет активного фокуса мыши.

ОС: Windows  $7/8.1/10$  Процессор: Intel Core i3 или i5 Память: 2 ГБ ОЗУ (4 ГБ для лучшей графики) Графика: NVIDIA GTX 660/AMD HD 7870 DirectX: версия 11 Сеть: широкополосное подключение к Интернету Хранилище: 35 ГБ свободного места Как установить: 1. Установите Ориджин 2. Запустите источник 3. Установите игры Origin 4. Перейдите на вкладку «Игры Origin» в Origin. 5. Щелкните правой кнопкой мыши